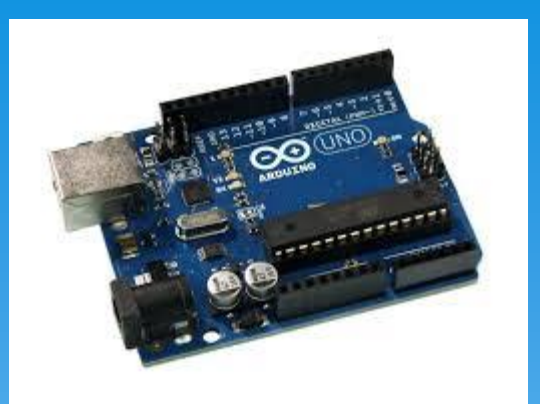

# Arduino Workshop 5

OZ7SKB 2018

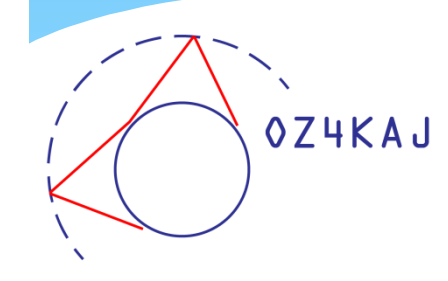

### Plan for i aften

- Boolsk algebra
	- Sand falsk
- Løkker
	- for next, do while, while
- Valg
	- \* if then, if then else, switch case
- Subrutiner hvis det nås. Ellers næste gang.

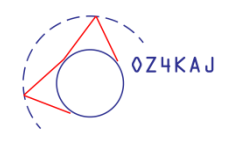

#### Sand <-> Falsk

- \* Ingen mellemvej!!
	- \* Kun Sand eller Falsk
	- "Lise er sød" DU'R IKKE
	- "Lise er 5 år" DU'R
- Eksempler:
	- pinValue <= 5 (er mindre end eller lig med)
	- pinValue != 5 (er ikke lig med)
	- pinValue > 7 (er større end)
	- pinInput == HIGH (input er høj)
	- showDisplay  $==$  false (status er falsk)

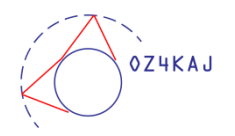

#### Mere Sand <-> Falsk

"To be or not to be"

- $*$   $\parallel$  (or)
	- (value < 8) || (value > 2) (værdien ligger imellem 2 og 8)
	- \* (value > 8)  $\|$  (value < 2)
- && (and)
	- (portWest == open) && (portEast == close)
	- $*(\text{led }13 == \text{on}) \&\& (\text{powerPin} < 4)$

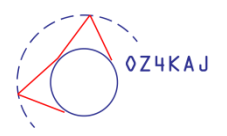

## Processdiagram, simpelt

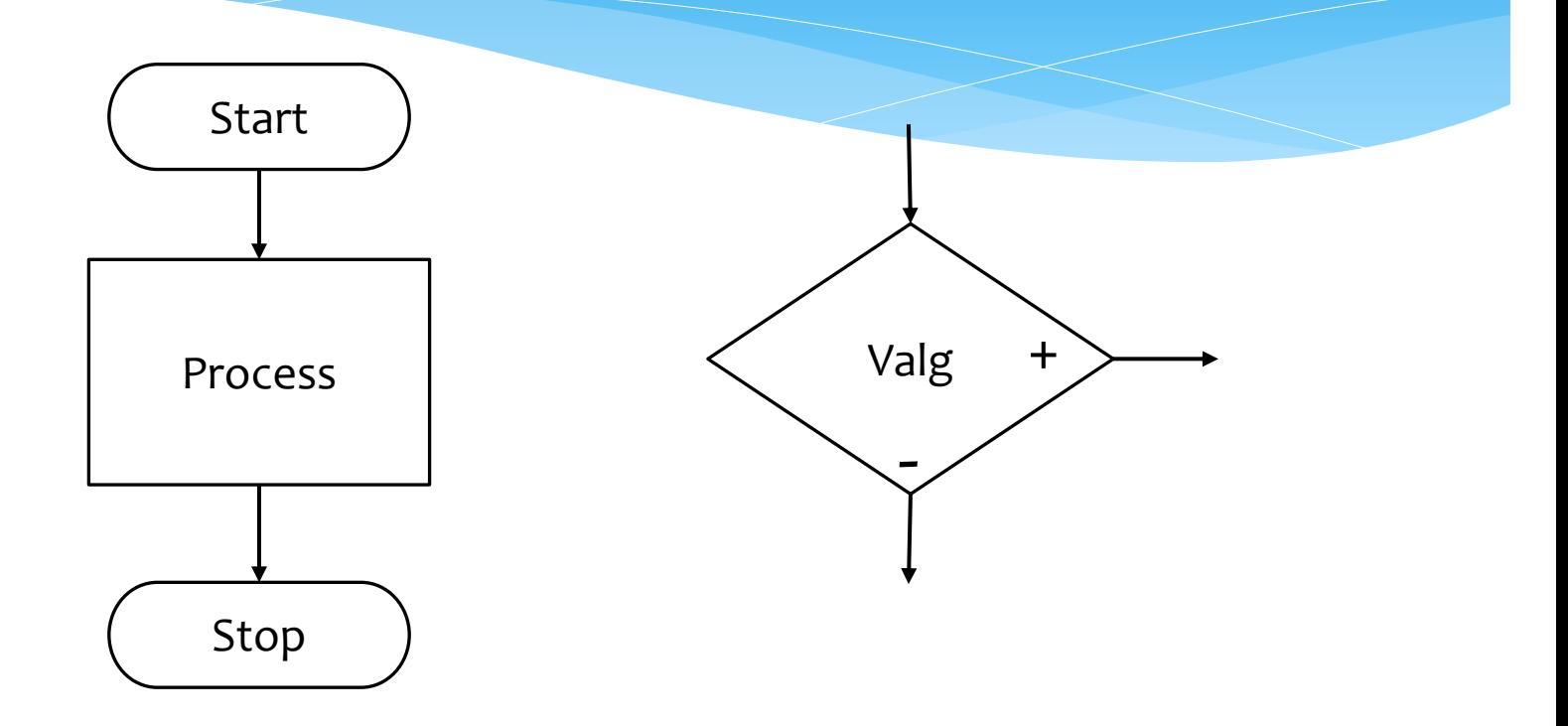

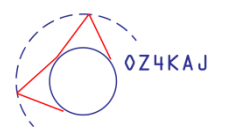

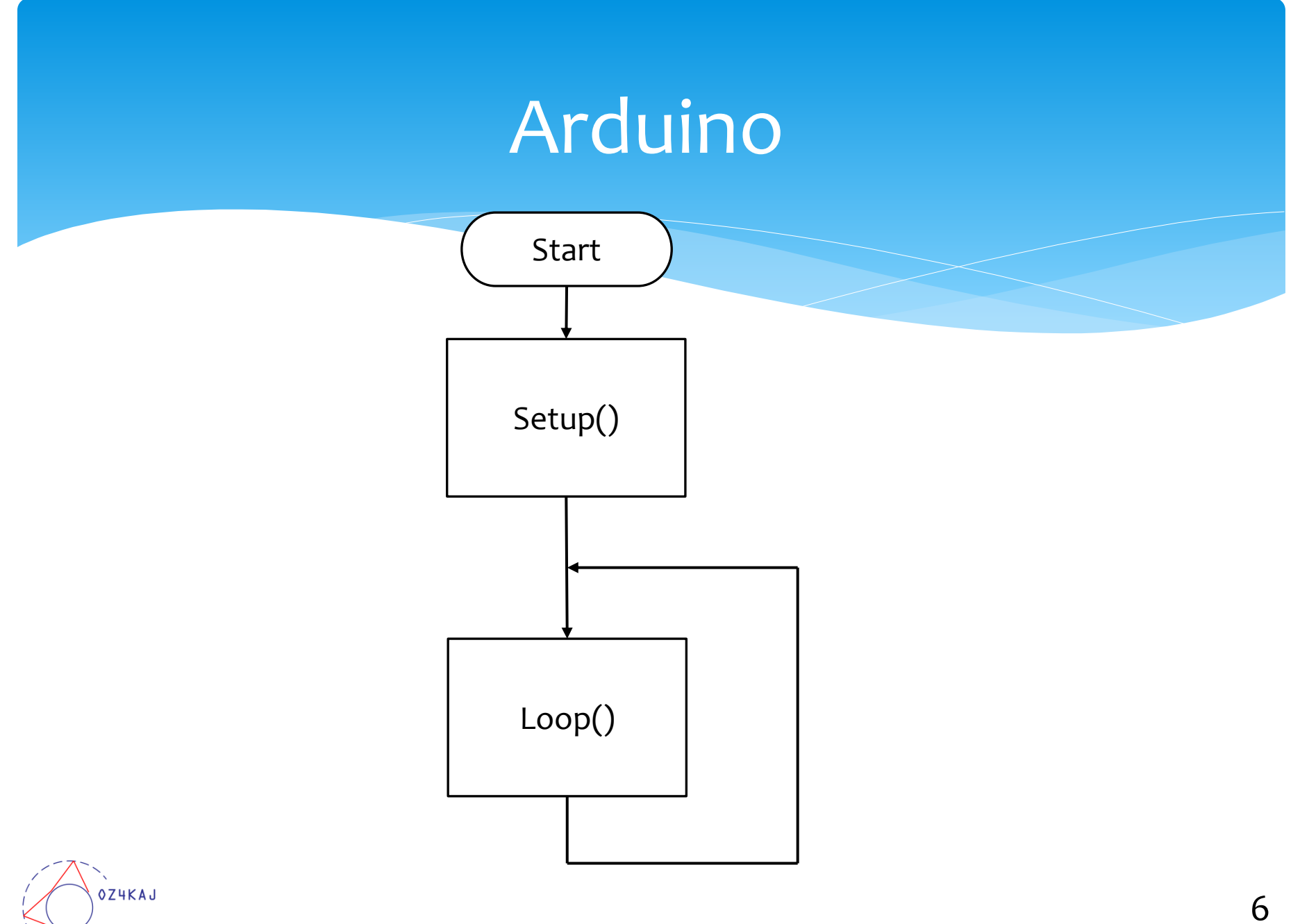

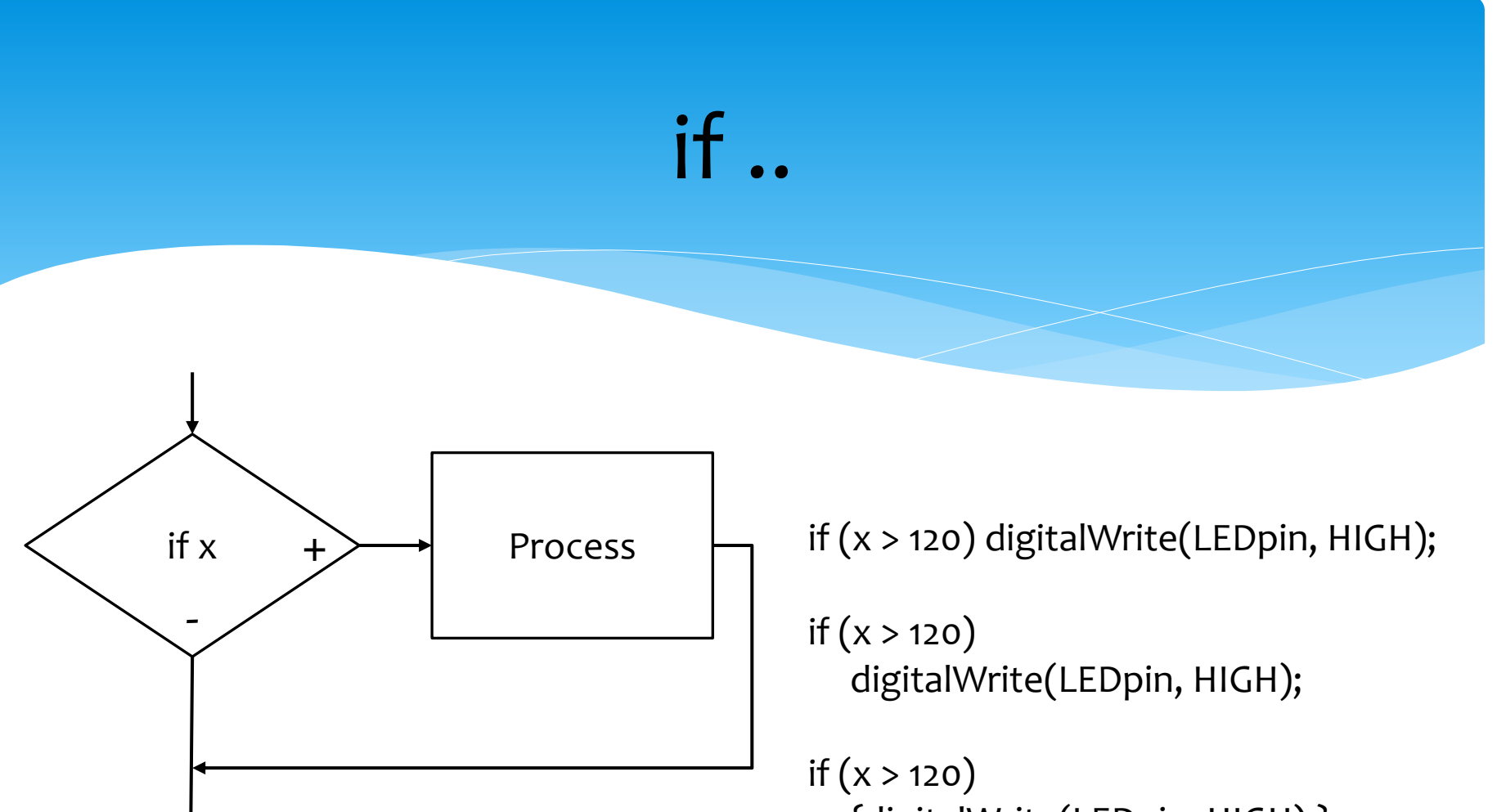

{digitalWrite(LEDpin, HIGH);}

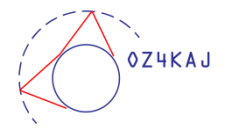

#### if .. else ..

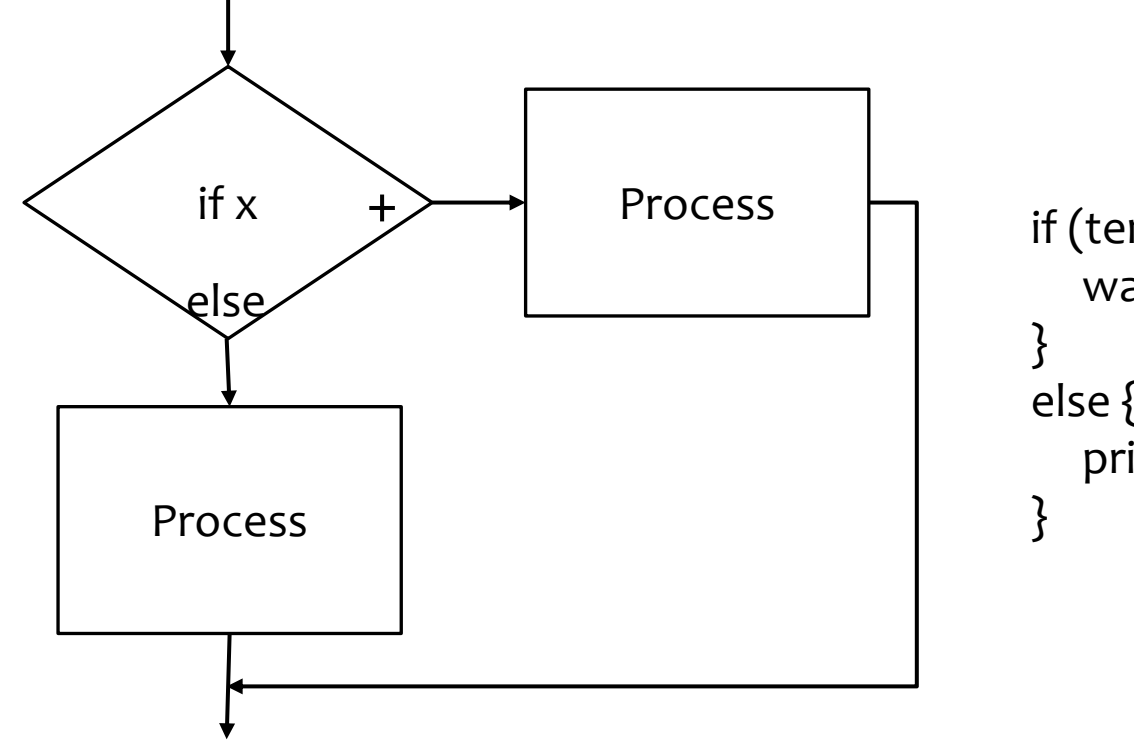

**OZ4KAJ** 

if (temperature  $>=$  70) { warning(temperature); else { printDisplay("Ready to go");

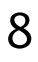

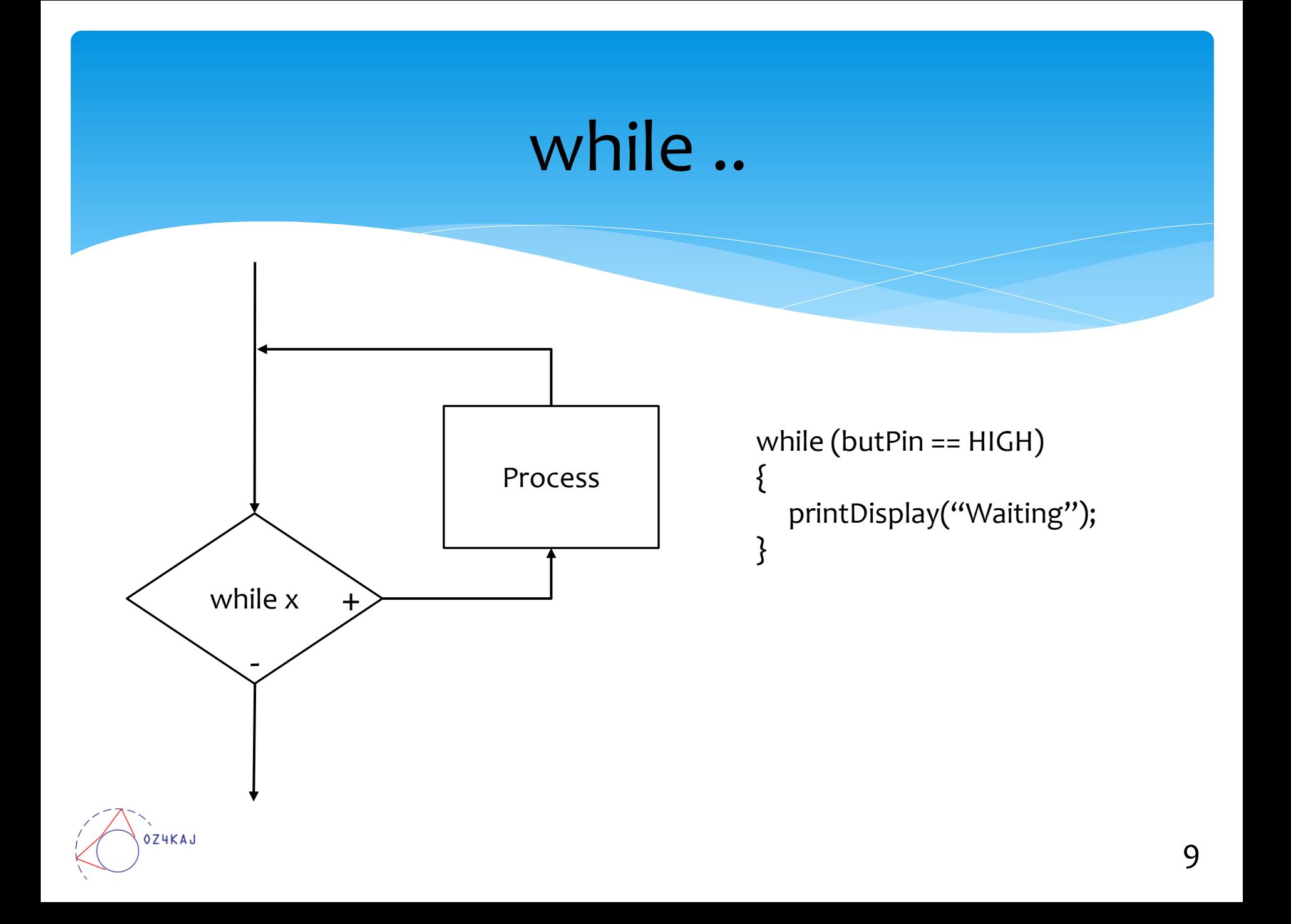

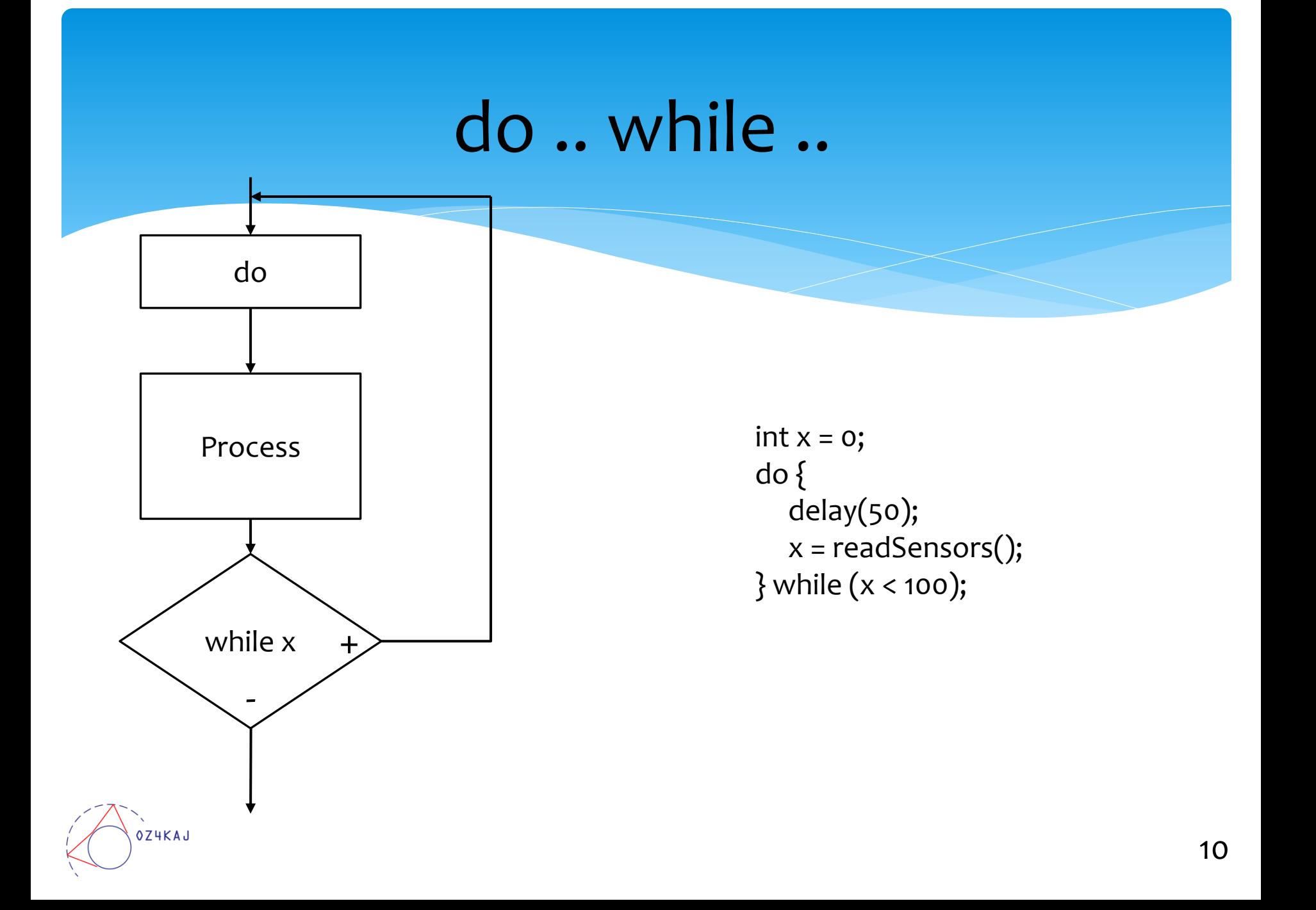

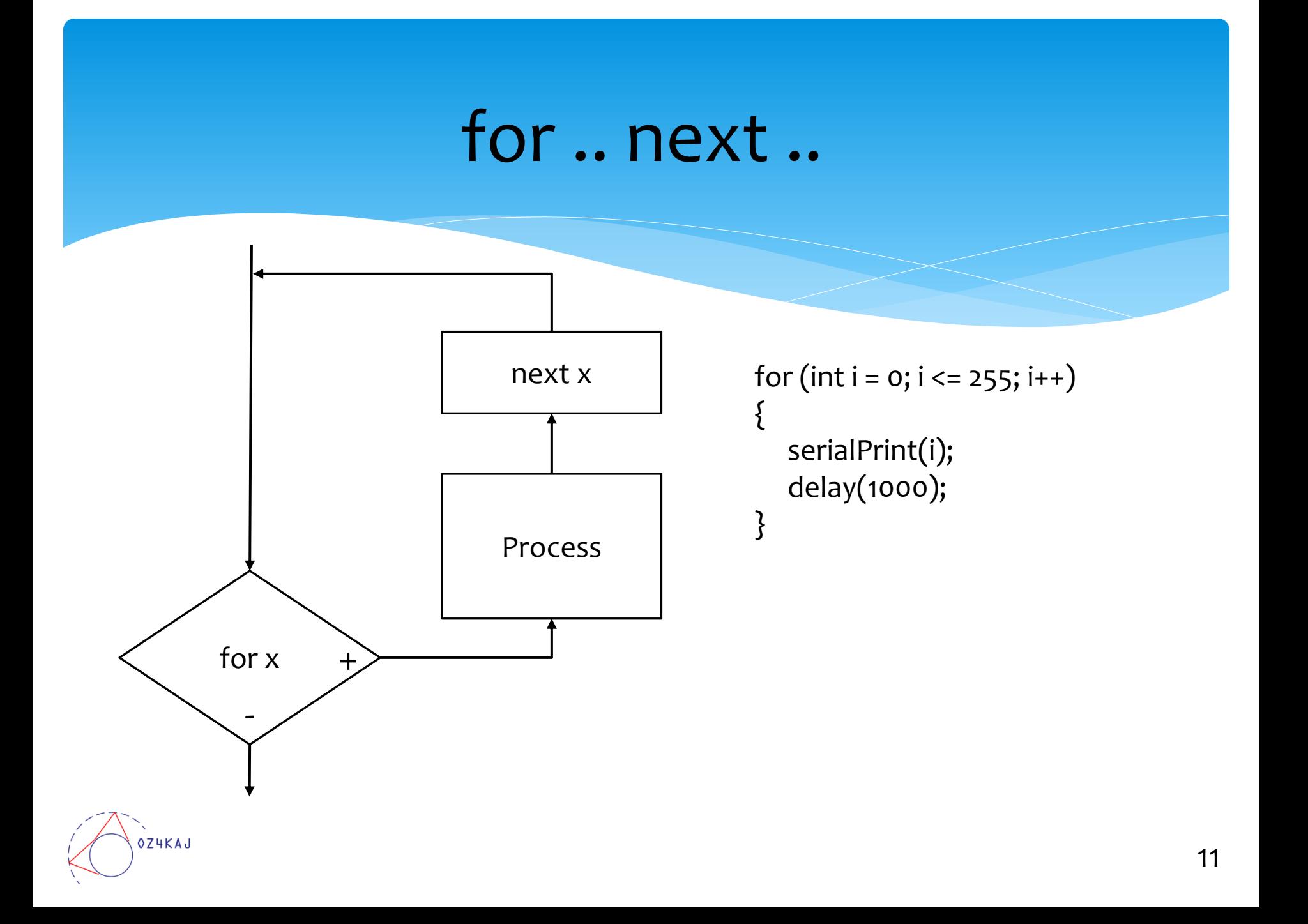

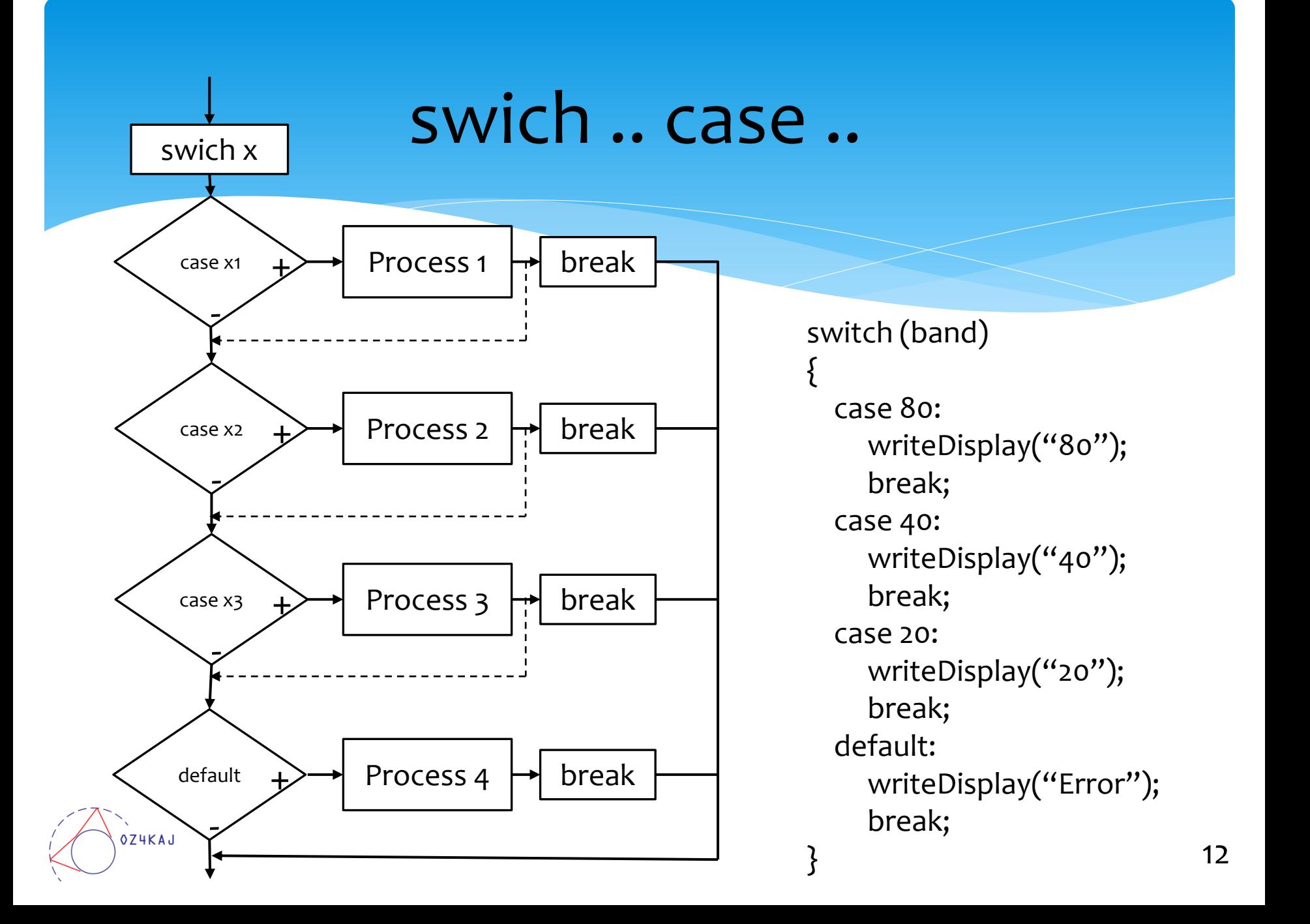

# Stop for i aften Næste gang

Næste gang den 11/4

Emner:

- Subrutiner
- Biblioteker
- Displays